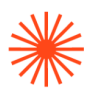

# Título de Grado en Enseñanzas Artísticas Superiores

# GUIA DOCENTE **Lenguajes y Técnicas Digitales** 2023-24

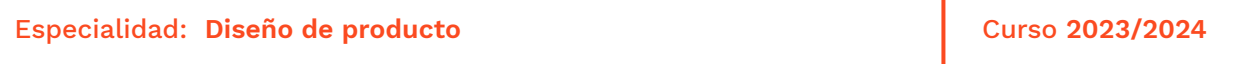

→ 1. Datos de identificación → 2. Objetivos generales y contribución de la asignatura al perfil profesional de la titulación → 3. Conocimientos recomendados → 4. Competencias de la asignatura → 5. Resultados de aprendizaje → 6. Contenidos → 7. Volumen de trabajo/ Metodología → 8. Recursos → 9. Evaluación  $\rightarrow$  10. Bibliografía

### **→ 1. Datos de identificación**

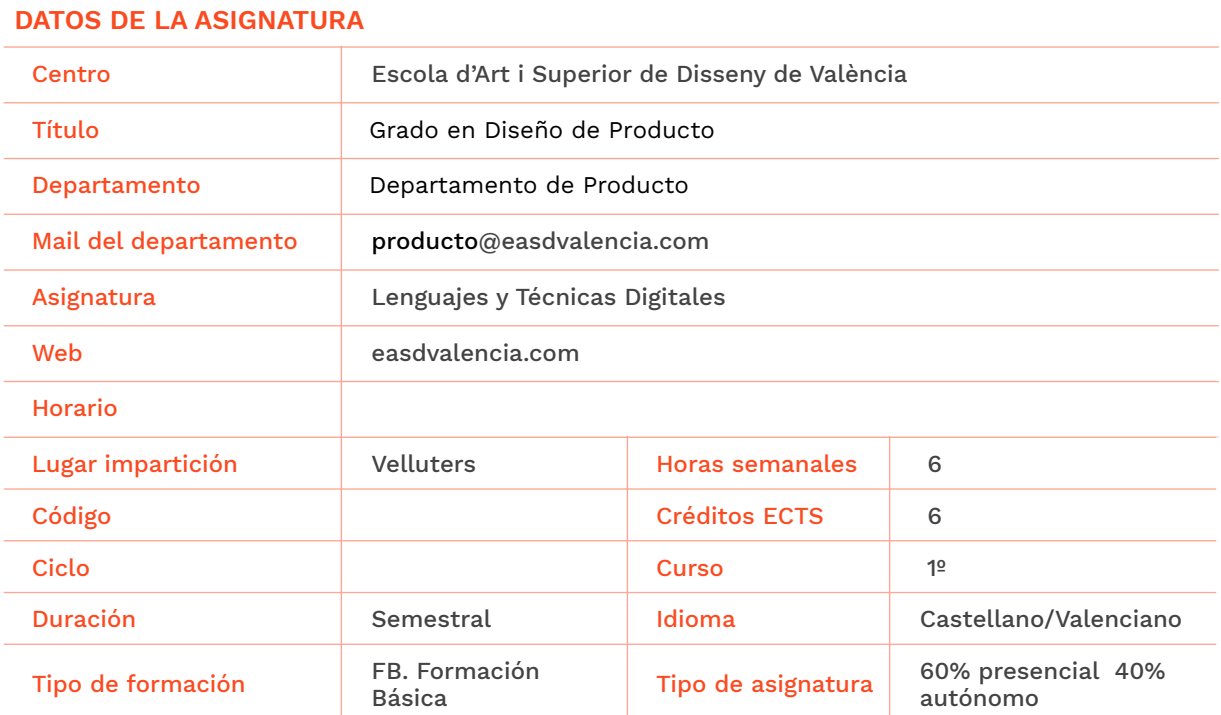

#### **DATOS DEL PROFESORADO**

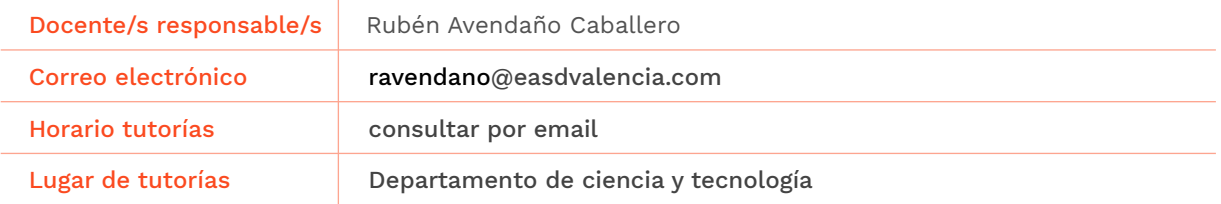

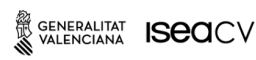

EASD Escola d'Art i Superior de Disseny<br>de València Velluters Pl. Viriato s/n 46001 València +34 963 156 700

Vivers Pintor Genaro Lahuerta 25 46010 València +34 961 922 530

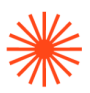

# **→ 2. Objetivos generales y contribución de la asignatura al perfil profesional de la titulación**

Los objetivos de esta asignatura son:

● Conocer la incidencia, relevancia y aplicación de los medios informáticos en el sector del diseño de producto.

● Adquirir los conocimientos necesarios para utilizar procedimientos básicos empleados en el dibujo y diseño por ordenador.

● Utilizar las nuevas tecnologías como técnica de aplicación en el proceso creativo y productivo y como instrumento de comunicación y gestión. Esta asignatura contribuye a la titulación dotando al alumnado de los conocimientos y metodologías tecnológicas actuales para poder desarrollar su trabajo como diseñador.

## **→ 3. Conocimientos previos recomendados**

Se recomienda tener unos conocimientos de informática a nivel de usuario

## **→ 4. Competencias de la asignatura**

Se presentan a continuación las competencias a cuyo logro contribuye la asignatura de **Lenguajes y Técnicas Digitales** .

#### COMPETENCIAS TRANSVERSALES

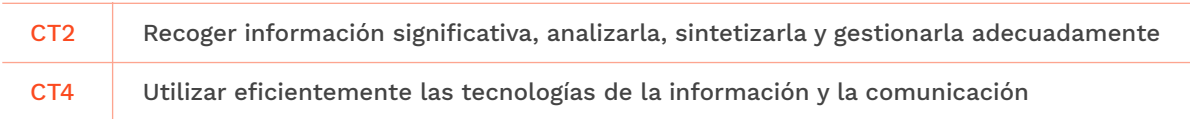

#### COMPETENCIAS GENERALES

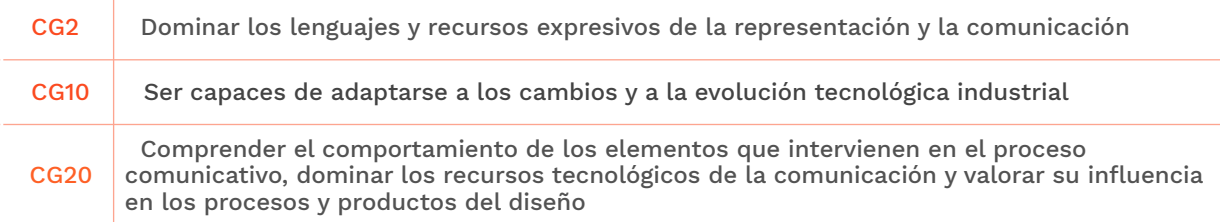

#### **COMPETENCIAS ESPECÍFICAS**

 $\mathbb{R}$ GENERALITAT **ISCO**CV

EASD Escola d'Art i Superior de Disseny<br>de València **Velluters** Pl. Viriato s/n Pt. Viriato S/II<br>46001 València +34 963 156 700

Vivers Pintor Genaro Lahuerta 25 46010 València +34 961 922 530

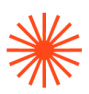

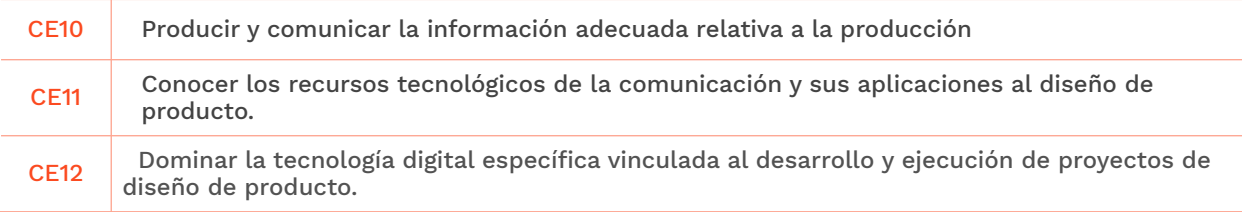

# **→ 5. Resultados de aprendizaje**

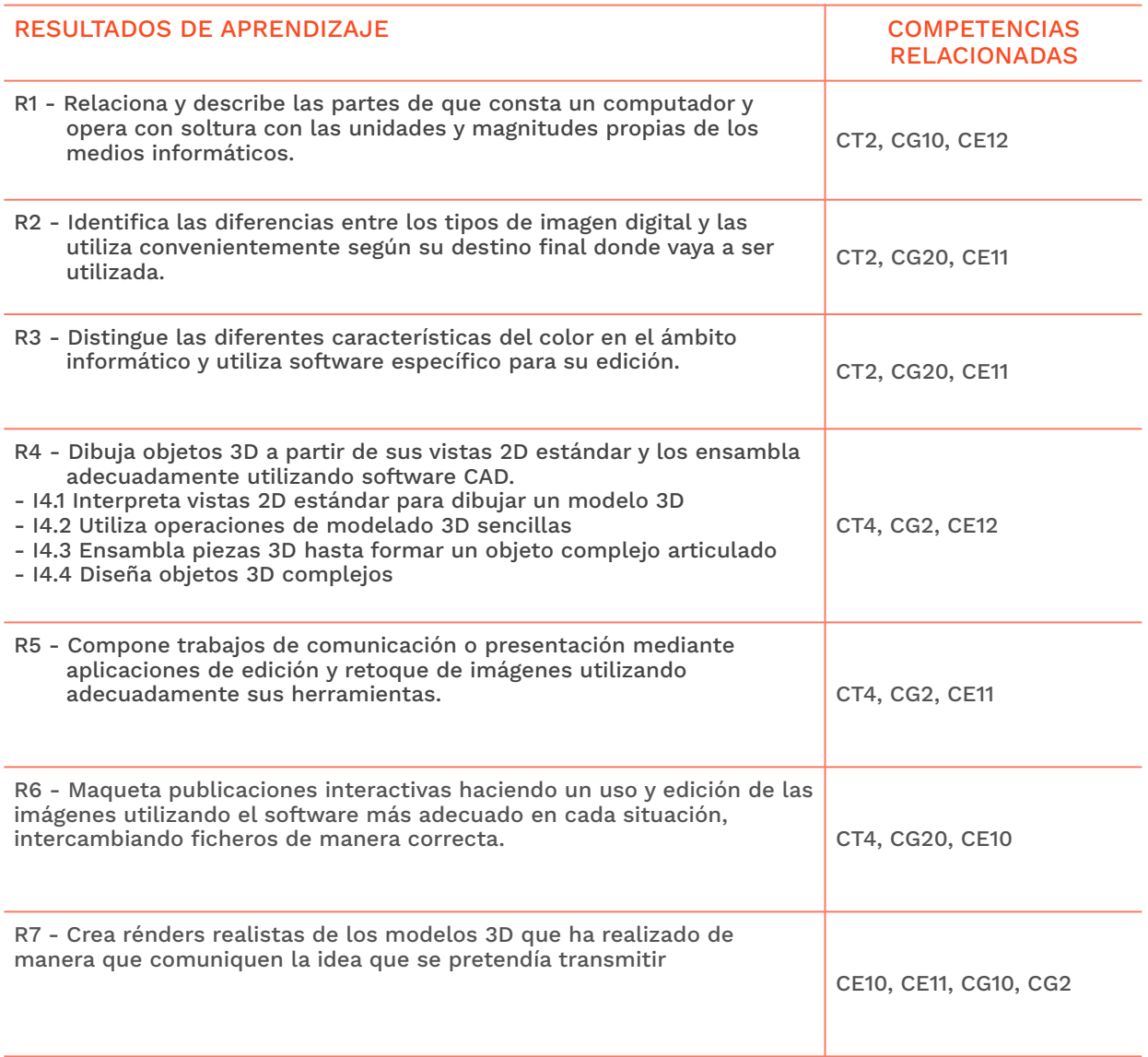

EASD Escola d'Art<br>i Superior de Disseny<br>de València

**Velluters**<br>Pl. Viriato s/n<br>46001 València<br>+34 963 156 700

**Vivers**<br>Pintor Genaro Lahuerta 25<br>46010 València<br>+34 961 922 530

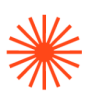

## **→ 6. Contenidos**

#### **Unidad 1. Conceptos teóricos básicos del informática aplicada al diseño Conceptos básicos de informática**

- Unidades de medida
- Elementos Hardware y Software

#### **Conceptos básicos del color digital**

- Mezcla aditiva y mezcla sustractiva. Colores primarios
- Los modos de color: CMYK, RGB, HSB, colores Pantone
- Profundidad de color

#### **Imagen Digital**

- Diferencias entre imagen Bitmap e imagen vectorial. Usos
- Formatos de imagen

#### **Unidad 2. Maquetación y diseño de documentos**

#### **Maquetación**

- Inserción de contenido: imágenes, texo
- Opciones de tipografía
- Creación y uso de retículas

#### **Diseño**

- Estilos de texto y de párrafo
- Páginas maestras
- Numeración automática de hojas

#### **Interactividad**

● Creación de hiperenlaces

#### **Exportación para impresión**

- Exportar a PDF
- Ajustes para impresión

#### **Unidad 3. Modelado 3D**

#### **Introducción al software de modelado 3D**

- Herramientas de dibujo básicas: línea, círculo, rectángulo, línea de construcción.
- Dibujar con precisión. Coordenadas absolutas y relativas. Restricciones.
- Simetría 2D, offset, redondeo y chaflán 2D

#### **Operaciones 3D**

- Extrusión
- Revolución
- Barrido
- Matriz lineal, matriz circular, Simetría 3D, redondeo y chaflán 3D

#### **Ensamblaje**

- Relaciones básicas de ensamblaje
- Relaciones avanzadas de ensamblaje

#### **Renderizado**

- Adición de texturas y materiales.
- Iluminación
- Ambientación y entornos

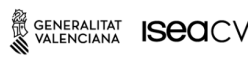

**EASD Escola d'Art** i Superior de Disseny<br>de València **Velluters** Pl. Viriato s/n 46001 València +34 963 156 700

Vivers Pintor Genaro Lahuerta 25 46010 València  $+34961922530$ 

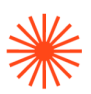

### **Unidad 4. Edición de imagen digital**

#### **Introducción**

- Modos de selección
- Capas y modos de fusión. Filtros y efectos. Transparencia.

#### **Composición de imágenes**

- Selección y recorte de imágenes
- Integración
- Perspectiva

#### **Retoque y pintura digital**

- Corrección de imágenes: Niveles, contraste, saturación. El histograma
- Pinceles de corrección
- Iniciación de pintura digital

## **→ 7. Volumen de trabajo/ Metodología**

#### **7.1 Actividades de trabajo presencial**

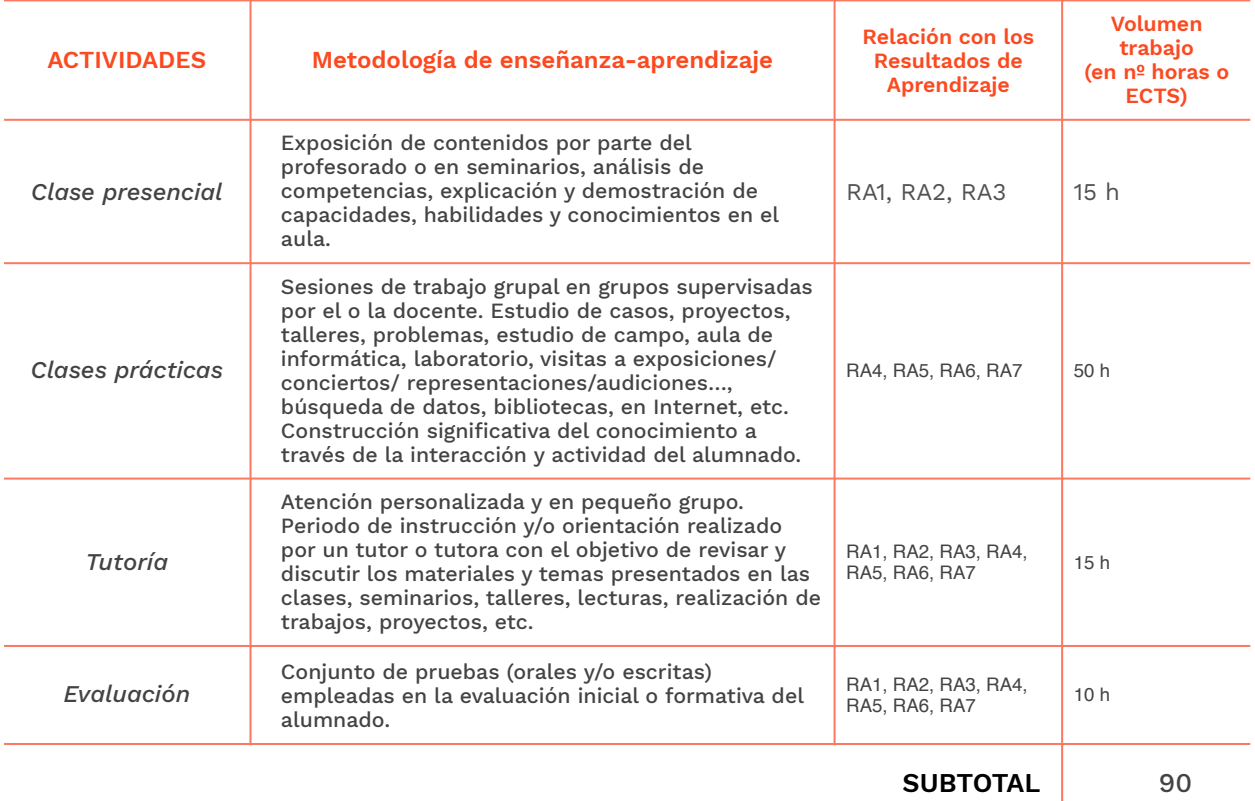

#### **7.2 Actividades de trabajo autónomo**

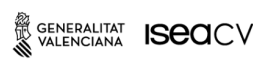

EASD Escola d'Art<br>i Superior de Disseny<br>de València

Velluters Pl. Viriato s/n 46001 València +34 963 156 700 **Vivers Vivers<br>Pintor Genaro Lahuerta 25<br>46010 València** +34 961 922 530

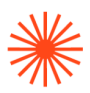

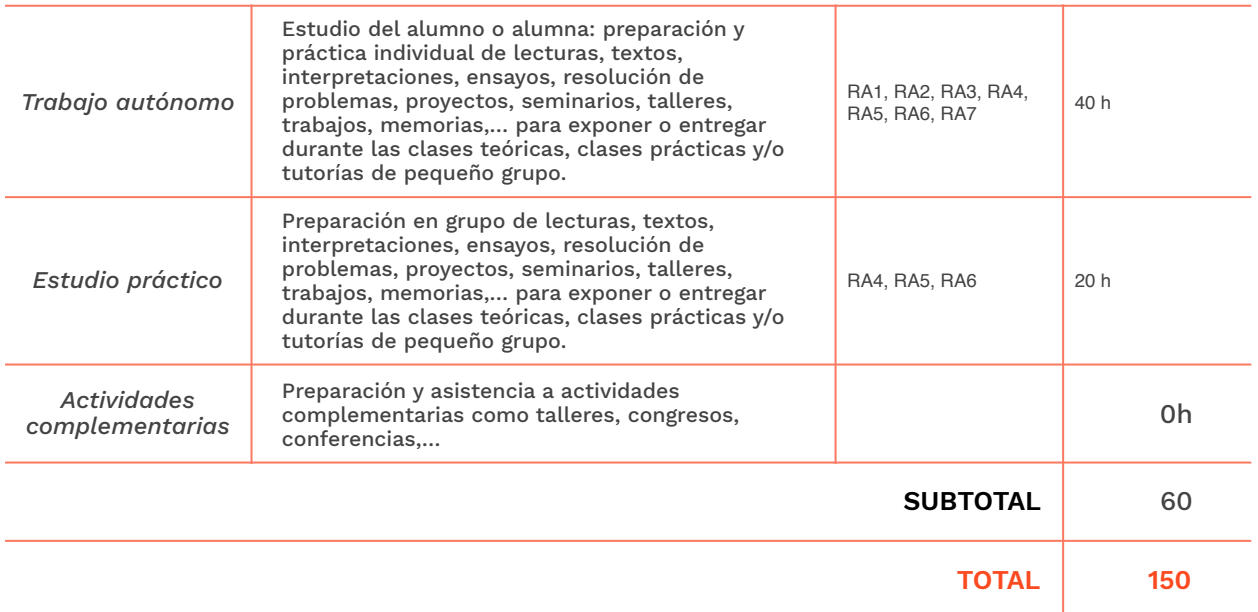

## **→ 8. Recursos**

Los medios que el/la profesor/a utilizará como apoyo a la docencia son:

- Pizarra de rotulador
- Recursos multimedia (Cañón de proyección, material audiovisual)
- Intranet y aula virtual
- Ordenadores del aula
- Internet
- Biblioteca

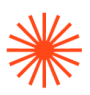

#### **→ 9. Evaluación**

#### **9.1 Convocatoria ordinaria**

#### *9.1.1 Alumnado con evaluación continua*

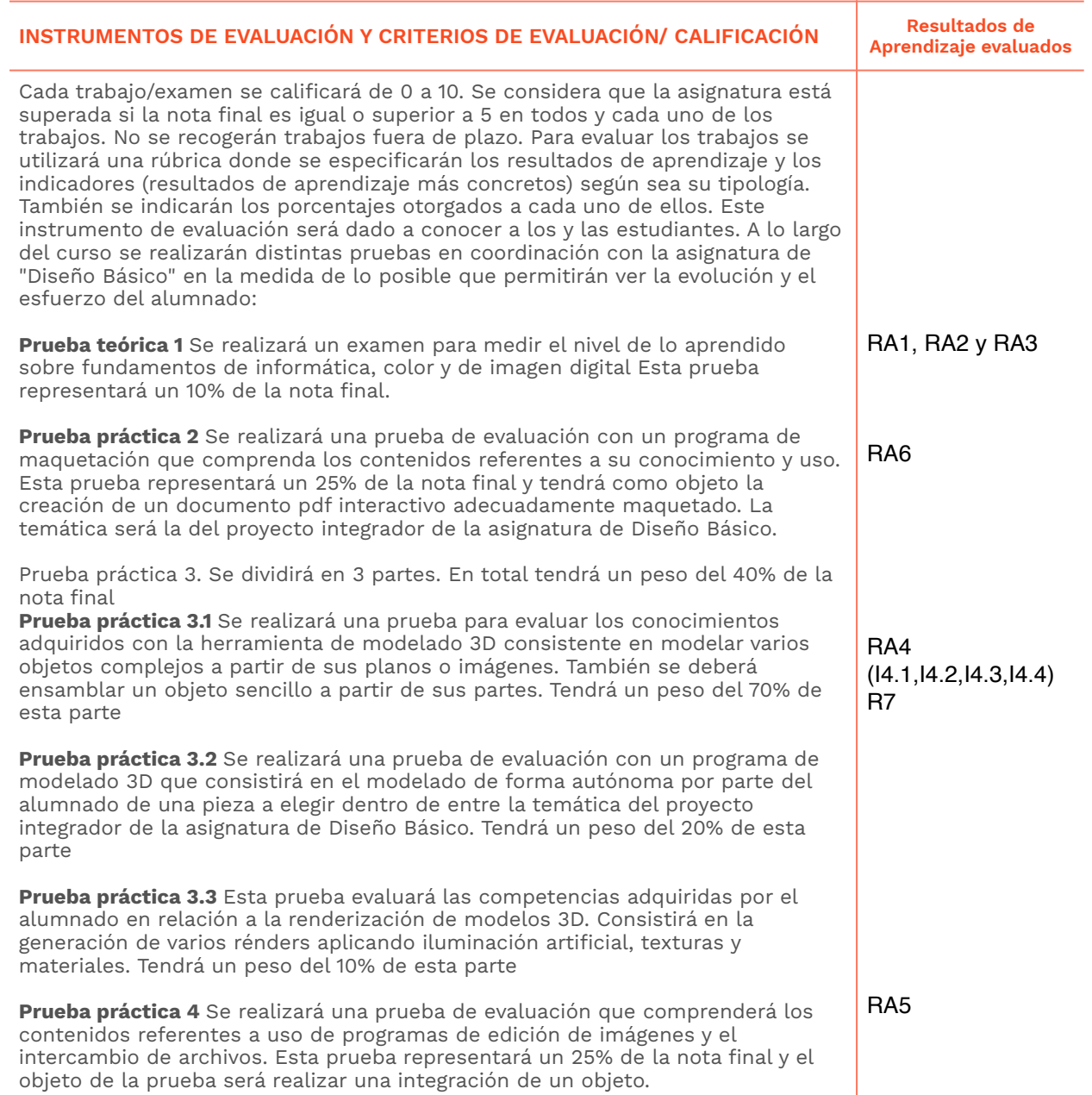

#### *9.1.2 Alumnado con pérdida de evaluación continua (+20% faltas asistencia)*

# **INSTRUMENTOS DE EVALUACIÓN Y CRITERIOS DE EVALUACIÓN/ CALIFICACIÓN Resultados de**

**Aprendizaje evaluados**

SENERALITAT **ISECI**CV

EASD Escola d'Art<br>i Superior de Disseny<br>de València

**Velluters**<br>Pl. Viriato s/n<br>46001 València +34 963 156 700 **Vivers**<br>Pintor Genaro Lahuerta 25<br>46010 València<br>+34 961 922 530

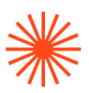

El alumnado que haya perdido la evaluación continua por superar el 20% de faltas de asistencia será evaluado mediante un examen final que incluya los contenidos más importantes de la asignatura. Para aprobar, el alumnado debe obtener 5 puntos o más en el examen final. Este examen supondrá un 80% de la nota final. Para poder hacer este examen, el/la alumno/a debe entregar previamente todos las pruebas realizadas en clase. Estos trabajos tendrán un peso de un 20% de la nota final En dicho examen el/ profesor/a detallará mediante una rúbrica particular el método de calificación que empleará. Dicho instrumento facilitará al alumnado la información de las evidencias que se pretende encontrar para determinar la nota correspondiente.

#### **9.2 Convocatoria extraordinaria**

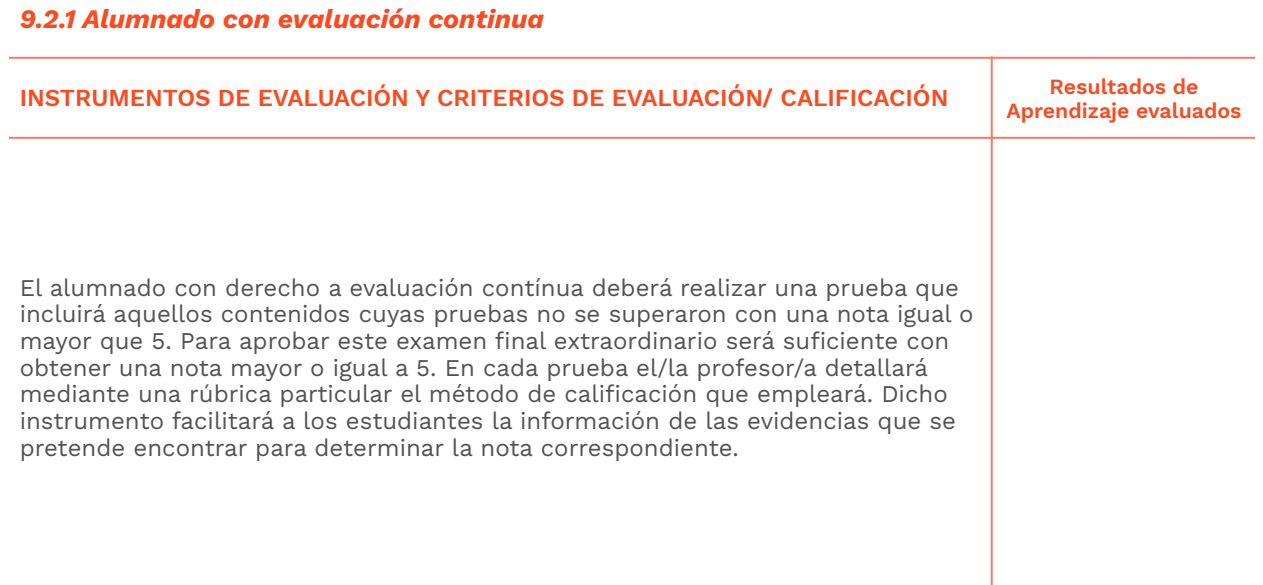

#### *9.2.2 Alumnado con pérdida de evaluación continua (+20% faltas asistencia)*

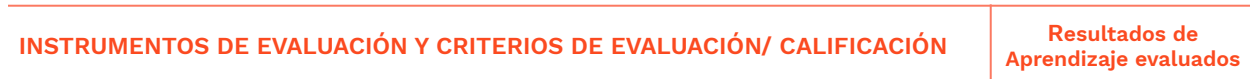

**Velluters** Pl. Viriato s/n 46001 València +34 963 156 700

**Vivers** Pintor Genaro Lahuerta 25 46010 València +34 961 922 530

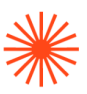

El alumnado que haya perdido la evaluación continua por superar el 20% de faltas de asistencia será evaluado mediante un examen final que incluya los contenidos más importantes de la asignatura. Para aprobar, el alumnado debe obtener 5 puntos o más en el examen final. Este examen supondrá un 80% de la nota final. Para poder hacer este examen, el/la alumno/a debe entregar previamente todos las pruebas realizadas en clase. Estos trabajos tendrán un peso de un 20% de la nota final En dicho examen el/ profesor/a detallará mediante una rúbrica particular el método de calificación que empleará. Dicho instrumento facilitará al alumnado la información de las evidencias que se pretende encontrar para determinar la nota correspondiente.

# **→ 10. Bibliografía**

- Gómez González, Sergio. (2008). *El gran libro de Solidworks. Ed.* Marcombo S.A.
- Delgado, José María (2022). Photoshop 2022. Ed. Anaya Multimedia
- Gómez Lainez, Francisco José(2022). INDESIGN 2022 (MANUAL IMPRESCINDIBLE). Ed. Anaya Multimedia.
- Varios autores (2021). Guía para principiantes Digital Painting en Photoshop. Ed. Parramón